## **SAP Sourcing Job Aid Contract Transfer - Supplier**

## **Objectives:**

In this job aid, you will learn how to interact with Lilly as part of a contract negotiation through SAP Sourcing.

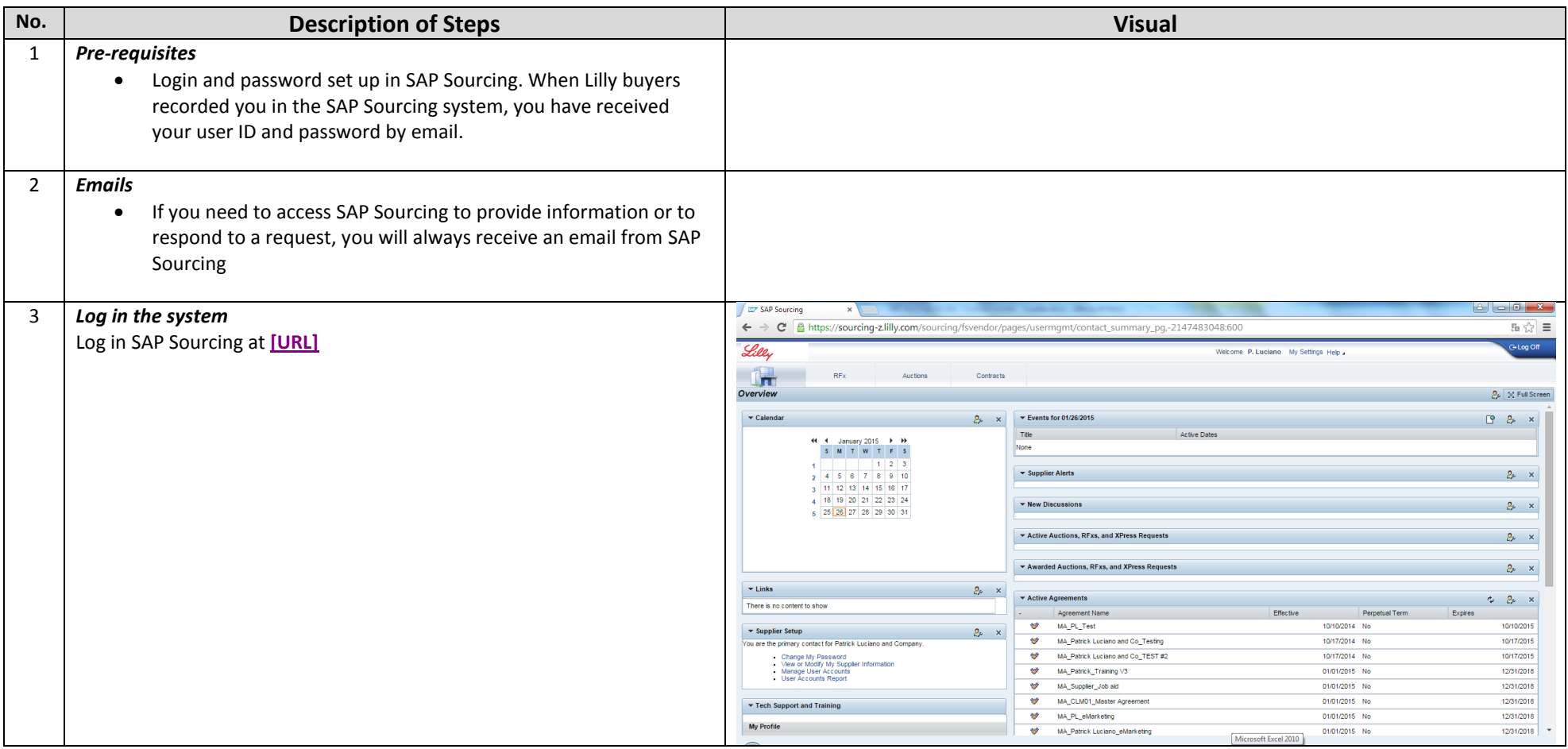

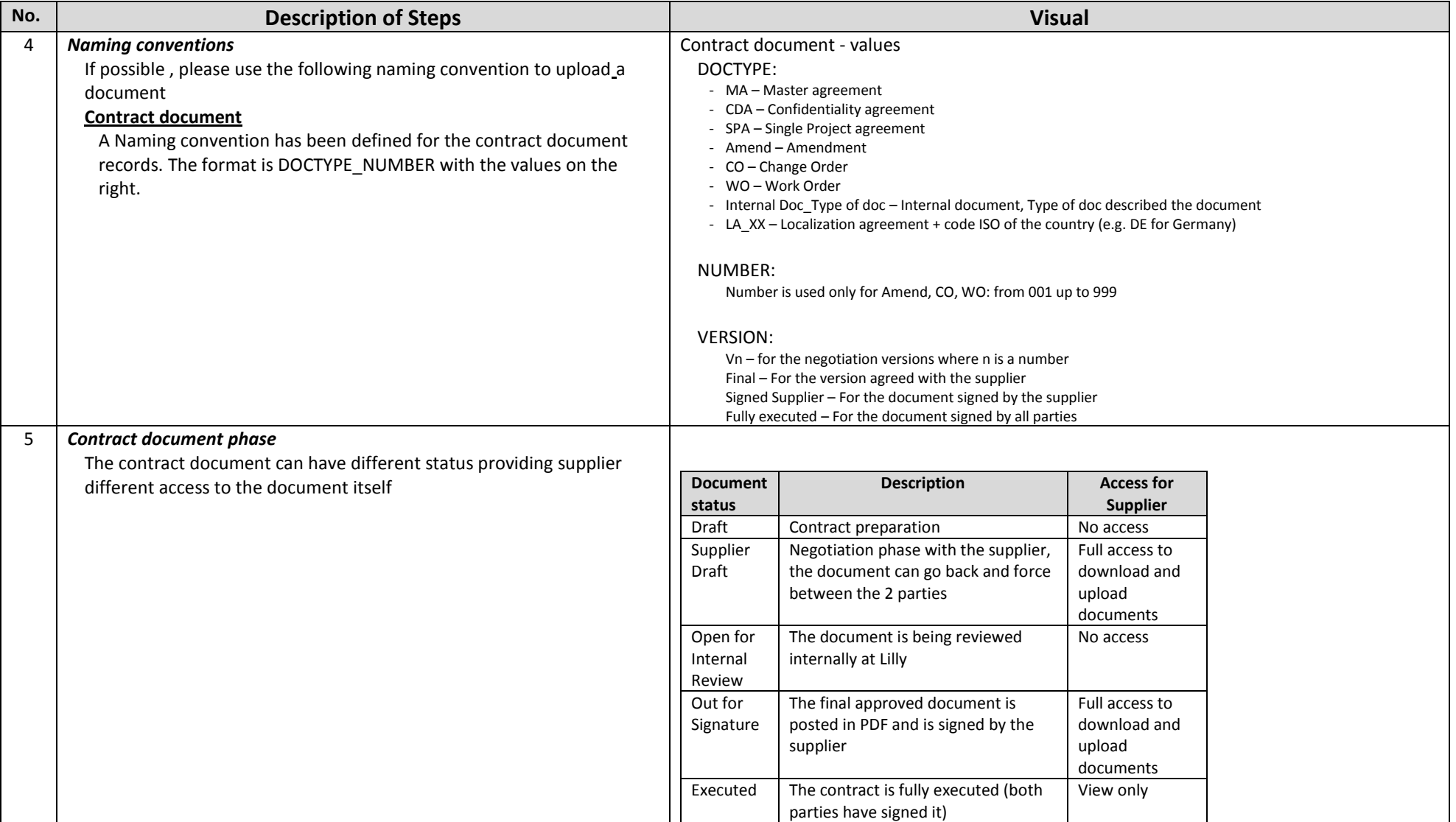

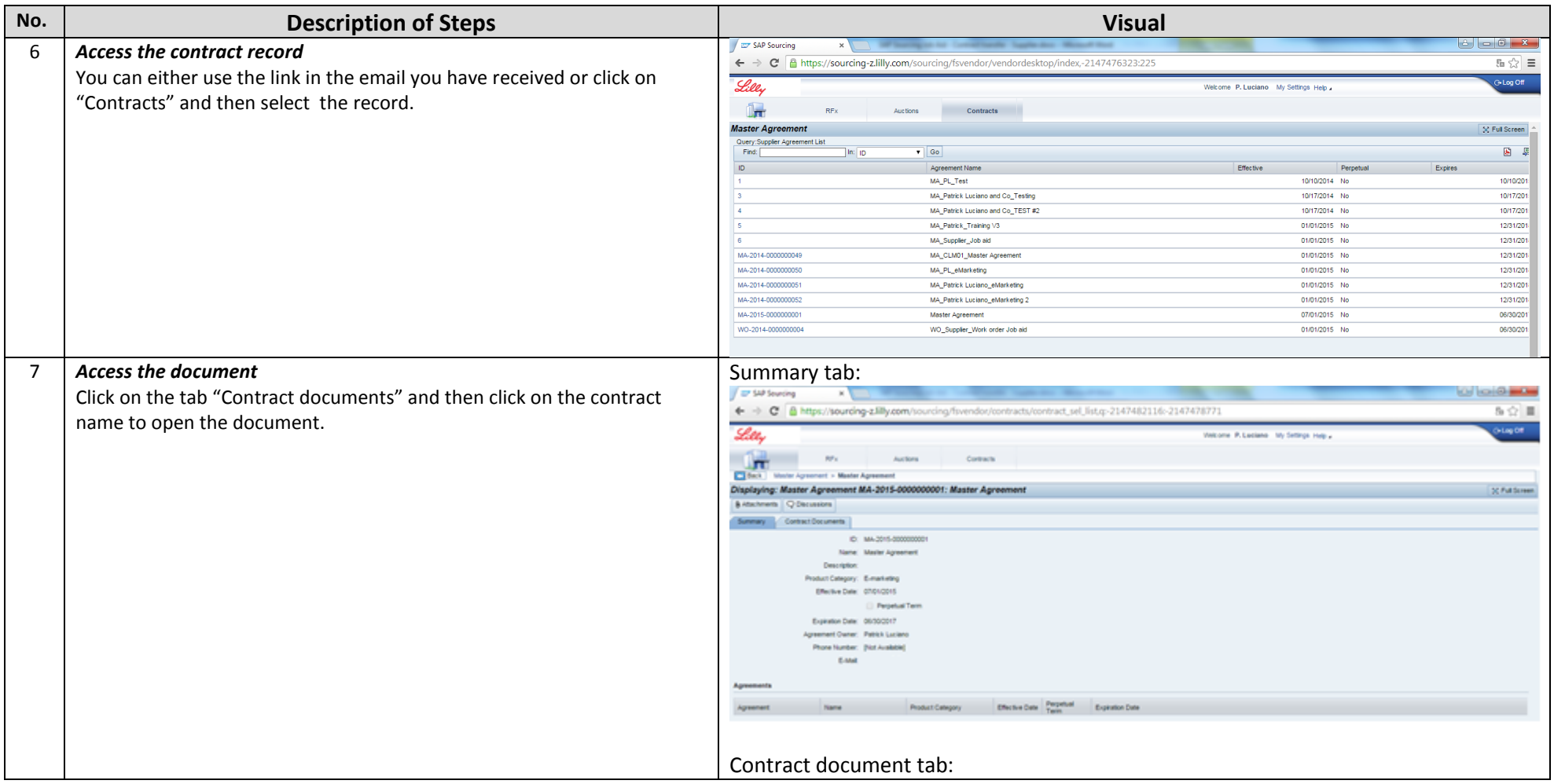

![](_page_3_Picture_59.jpeg)

![](_page_4_Picture_49.jpeg)